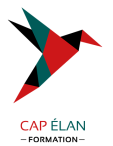

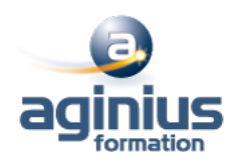

# **ADOBE XD - DESIGN D'EXPÉRIENCE UTILISATEUR**

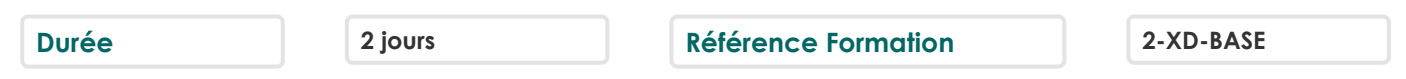

## **Objectifs**

Maîtriser la conception d'interfaces

Créer des interfaces interactives de sites web et d'applications mobiles Créer un parcours de navigation pour l'utilisateur final

#### **Participants**

Webmasters, graphistes, directeurs artistiques, responsables de communication, chefs de projets

#### **Pré-requis**

Bonne maitrise de l'environnement Windows ou Mac OS Avoir une bonne connaissance de l'environnement Web

#### **Moyens pédagogiques**

Accueil des stagiaires dans une salle dédiée à la formation équipée d'un vidéo projecteur, tableau blanc et paperboard ainsi qu'un ordinateur par participant pour les formations informatiques.

Positionnement préalable oral ou écrit sous forme de tests d'évaluation, feuille de présence signée en demi-journée, évaluation des acquis tout au long de la formation.

En fin de stage : QCM, exercices pratiques ou mises en situation professionnelle, questionnaire de satisfaction, attestation de stage, support de cours remis à chaque participant.

Formateur expert dans son domaine d'intervention

Apports théoriques et exercices pratiques du formateur

Utilisation de cas concrets issus de l'expérience professionnelle des participants

Réflexion de groupe et travail d'échanges avec les participants

Pour les formations à distance : Classe virtuelle organisée principalement avec l'outil ZOOM.

Assistance technique et pédagogique : envoi des coordonnées du formateur par mail avant le début de la formation pour accompagner le bénéficiaire dans le déroulement de son parcours à distance.

#### **PROGRAMME**

- **Introduction**

Présentation d'Adobe XD Domaine d'intervention : illustration, UX Design, UI Design

## - **Interface et préférences**

Découvrir les différentes zones de l'interface Adobe XD Connaître les normes d'usage dans les outils de design Mémoriser les raccourcis principaux Paramétrer l'interface utilisateur

## - **La création graphique**

Créer des plans de travail et des calques Insérer des formes prédéfinies, créer des formes personnalisées Sélectionner, positionner, transformer, supprimer des éléments

## **CAP ÉLAN FORMATION**

www.capelanformation.fr - Tél : 04.86.01.20.50 Mail : contact@capelanformation.fr Organisme enregistré sous le N° 76 34 0908834 [version 2023]

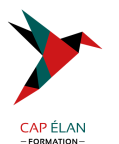

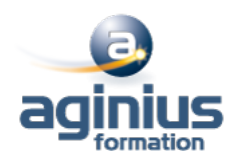

Paramétrer la taille, les couleurs, les dégradés ou motifs Ajouter des effets Utiliser les masques Ajouter des blocs de texte Importer et éditer des éléments vectoriels et des images bitmap

#### - **Le projet complet**

Gestion du projet et des fichiers .XD Calques, grilles, repères Gestion des styles Les composants : utiliser les fonctionnalités de l'override (textes, images, composants imbriqués) Utiliser les contraintes de redimensionnement Créer un prototype avec des transitions Définir le premier écran du prototype Créer des connexions entre les différents écrans Les différentes possibilités d'interactions et d'animations

#### - **Exporter et partager son projet Adobe XD**

Visionner et tester sur un smartphone Exporter les écrans en fichiers .JPG .PNG .PDF Exporter les éléments pour la production